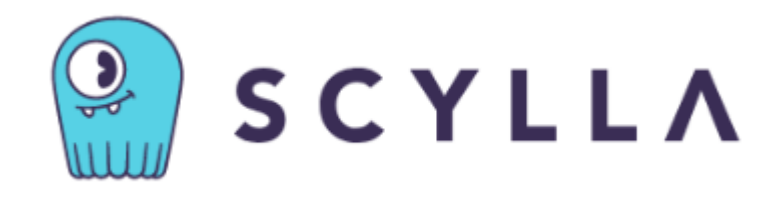

# ScyllaDB

Tereza Miklóšová

## Obsah

- 1) Datový model a jiná specifika ScyllaDB
- 2) Použití
- 3) Výhody ScyllaDB
- 4) Shrnutí

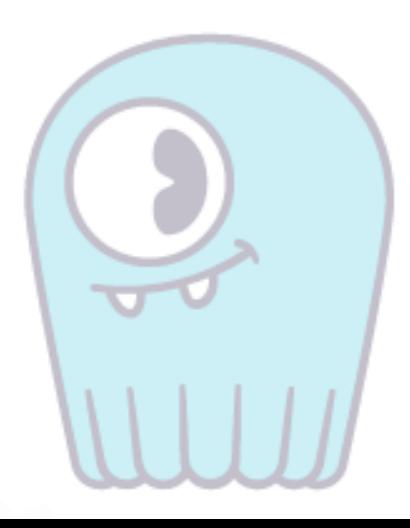

#### Architektura a datový model

- P2P distribuovaná databáze
	- škálovatelnost, dostupnost, výkon

- sloupcová databáze

Instance → keyspaces → tabulky → řádky → sloupce

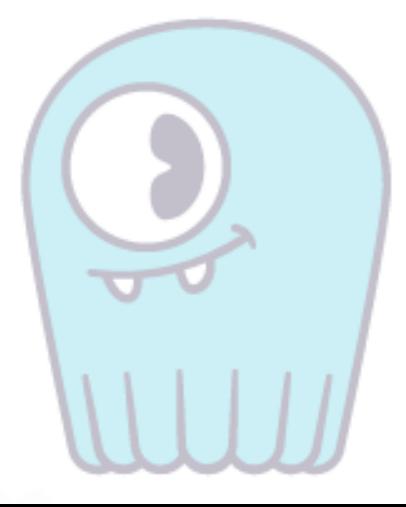

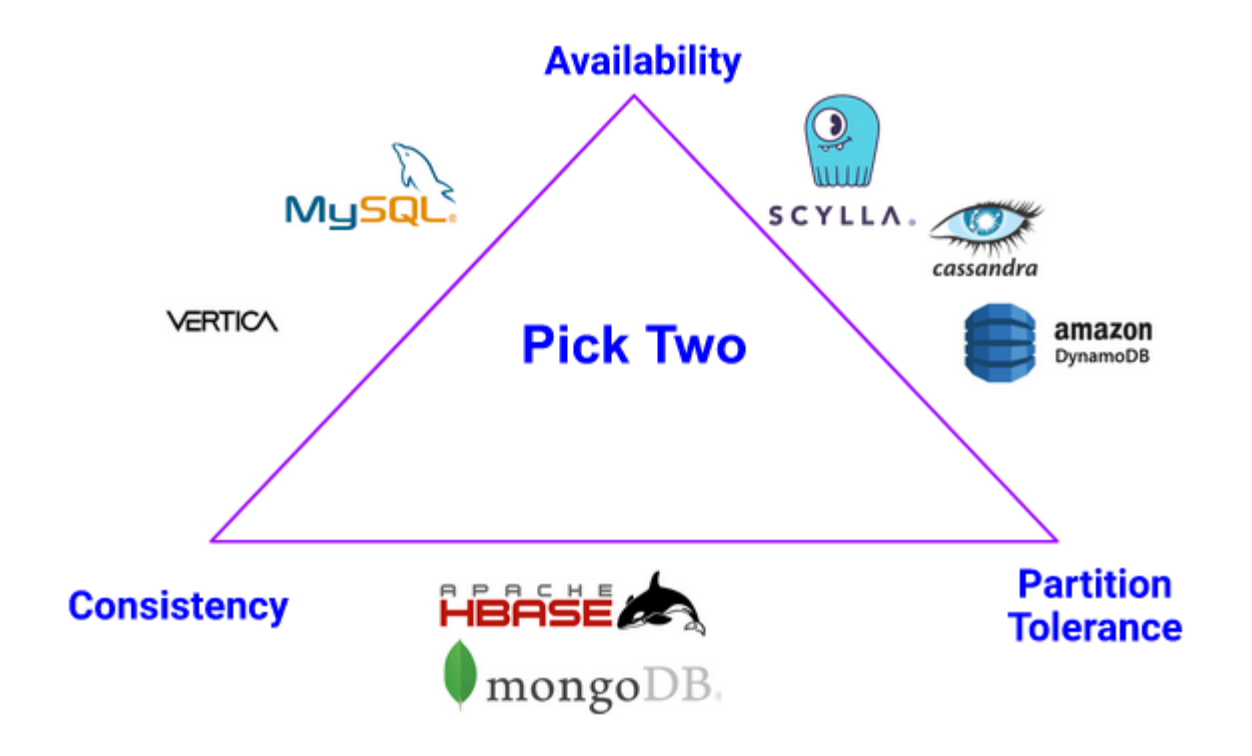

## Kompatibilita

- kompatibilní s Apache Cassandra a DynamoDB
	- stejné CQL příkazy
	- stejný SSTable formát pro ukládání
	- stejná kruhová architektura a model dostupnosti

- kompatibilní s DynamoDB
	- stejné dotazy v JSON stylu
	- běží na spojení přes HTTP/HTTPS

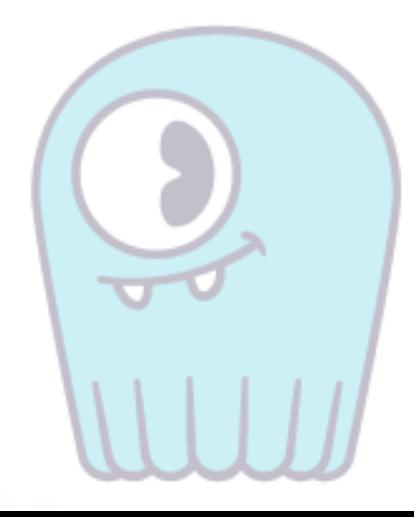

# Použití

#### Instalace

- **Docker**  $\left( \mathbf{1}\right)$
- 2) ScyllaDB Cloud (DBaaS)

## Spuštění

docker exec -it scylla cqlsh

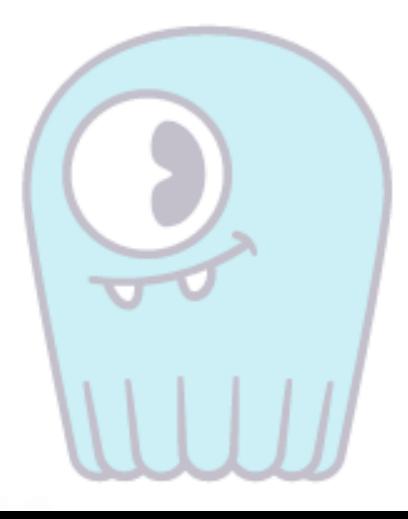

#### Příprava pracovního prostoru

```
CREATE KEYSPACE mykeyspace WITH replication = {'class': 
'SimpleStrategy', 'replication factor': 3};
```
DESCRIBE KEYSPACES

DESCRIBE mykeyspace

SELECT \* FROM mykeyspace.employees;

USE mykeyspace;

—> SELECT \* FROM employees;

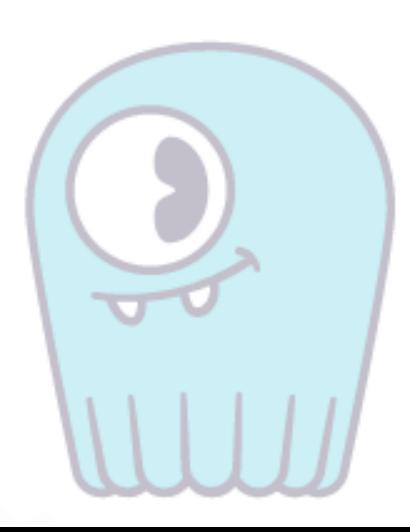

### Vytvoření tabulky

```
CREATE TABLE employees (
   eid int,
  name frozen <fullname>,
   telephones map<text, int>,
   parent boolean,
   dpt text,
   yob int,
  subordinates set<frozen <fullname>>,
   PRIMARY KEY((eid))
);
```
Vlastní typ: CREATE TYPE fullname ( givenname text, familyname text

);

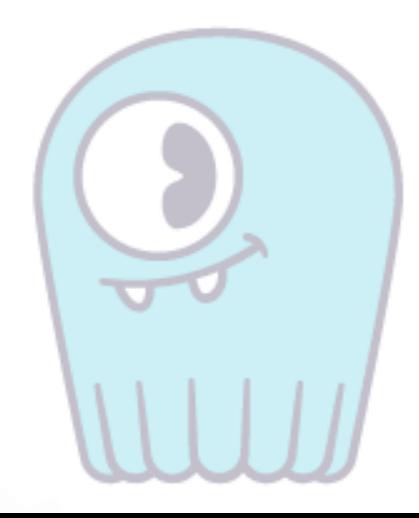

#### Vkládání dat

```
INSERT INTO employees (eid, name, telephones, parent, dpt, yob, subordinates)
    VALUES (1,
             {givenname: 'Nick', familyname: 'Holiday'},
             {'personal': 525343611, 'work': 717818999, 'urgent': 999666999 },
             false,
             'Sales',
             1965,
             {{givenname: 'Alison', familyname: 'Berry'}, {givenname: 'Joshua', 
familyname: 'Mare'}, {givenname: 'Tyson', familyname: 'Gale'}});
INSERT INTO employees (eid, name)
    VALUES (8,
             {givenname: 'Secret', familyname: 'Agent'});
```
## Úprava dat

UPDATE employees

SET subordinates = subordinates -  $\{$  (givenname: 'Wolf', familyname: 'Bigby'}} WHERE eid = 5;

UPDATE employees SET telephones = telephones - {'personal'} WHERE eid=4;

```
UPDATE employees SET telephones['personal'] = 888555221 WHERE eid = 4;
```
UPDATE employees SET telephones['megaurgent'] = 666666666 WHERE eid =  $6$ ;

#### Mazání dat

DELETE name FROM employees WHERE eid =  $8$ ;

```
DELETE FROM employees WHERE eid = 8;
```
#### Dotazování

Spočti všechny zaměstnance oddělení Sales: SELECT COUNT(\*) FROM employees WHERE dpt = 'Sales' ALLOW FILTERING;

```
Najdi rok narození nejstaršího zaměstnance:
SELECT MIN(yob)
FROM employees
ALLOW FILTERING;
```

```
Najdi oddělení zaměstnance se jménem Eliah Brown a ukaž případné podřízené:
CREATE INDEX name index ON employees (name);
SELECT * FROM test WHERE name = { qivenname: 'Eliah' };
SELECT dpt, subordinates FROM employees 
     WHERE name = \{ givenname: 'Eliah', familyname: 'Brown' \};
```
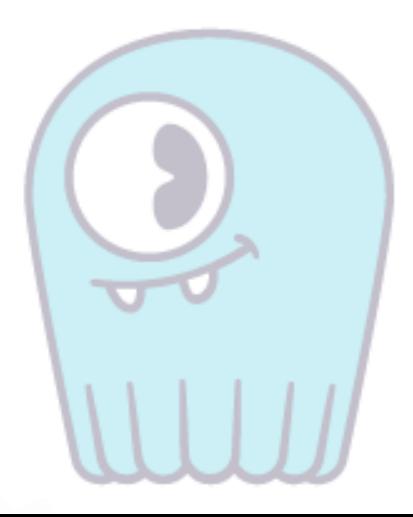

## GROUP BY, ORDER BY

- složitější dotazování
- dotaz by měl obsahovat WHERE

PRIMARY KEY ((partitionKey1,partitionKey2), clusteringKey1, clusteringKey2)

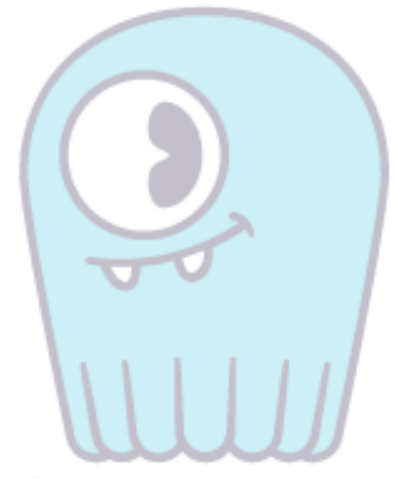

#### **Joiny**

… jaké joiny?

ScyllaDB je sloupcová databáze užívající CQL

- z datového modelu vyplývá, že není pro joiny vhodný
	- CQL nemá nativní podporu pro JOIN
- pokud je join potřeba, může se vytvořit materializovaný pohled
	- … nebo přehodnotit datové schéma v databázi

# Výhody

# Výhody

- menší počet nodů
- konzistentní výkon
- menší složitost
- kompatibilní s Apache Cassandrou

Subjektivně:

- pokud máte již nainstalovaný Docker, snadná instalace
- velmi propracovaný a čtivý web
- ScyllaDB University
- příjemná vizuální stránka

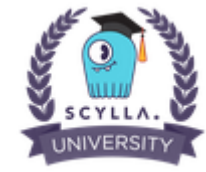

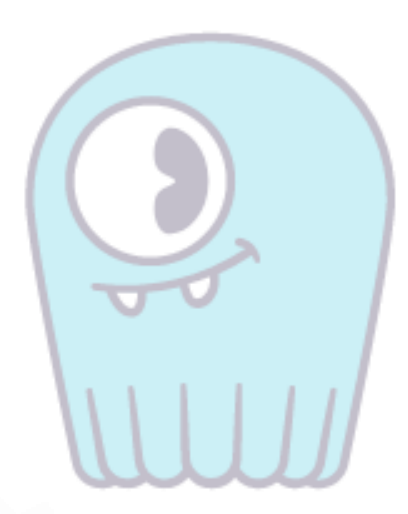

# Shrnutí

# Děkuji za pozornost